# Safety Training & Education

## Getting to the 21st Century Regina McMichael, CSP, CET

Thelearningfactory.me learnfactory learnfactory

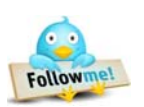

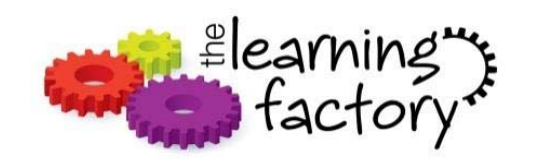

# Learning objectives

By the end of this

- •Compare and contrast teaching design options to make learning stick
- $\cdot$  Explain how to bridge the learning gap the right way
- program: | List teaching tools that are program: cheap, free or affordable.

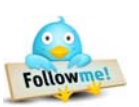

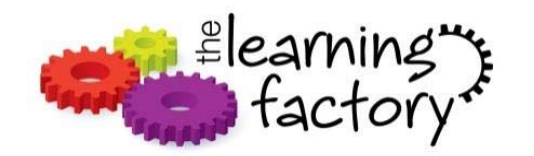

# **Teaching our employees**

## Design system

- **ADDIE**
- E-learning development

**Consultants** 

Outsourcing

- On-demand
- . Off the shelf

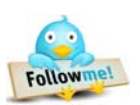

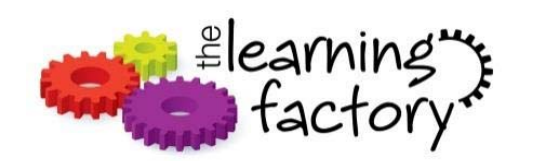

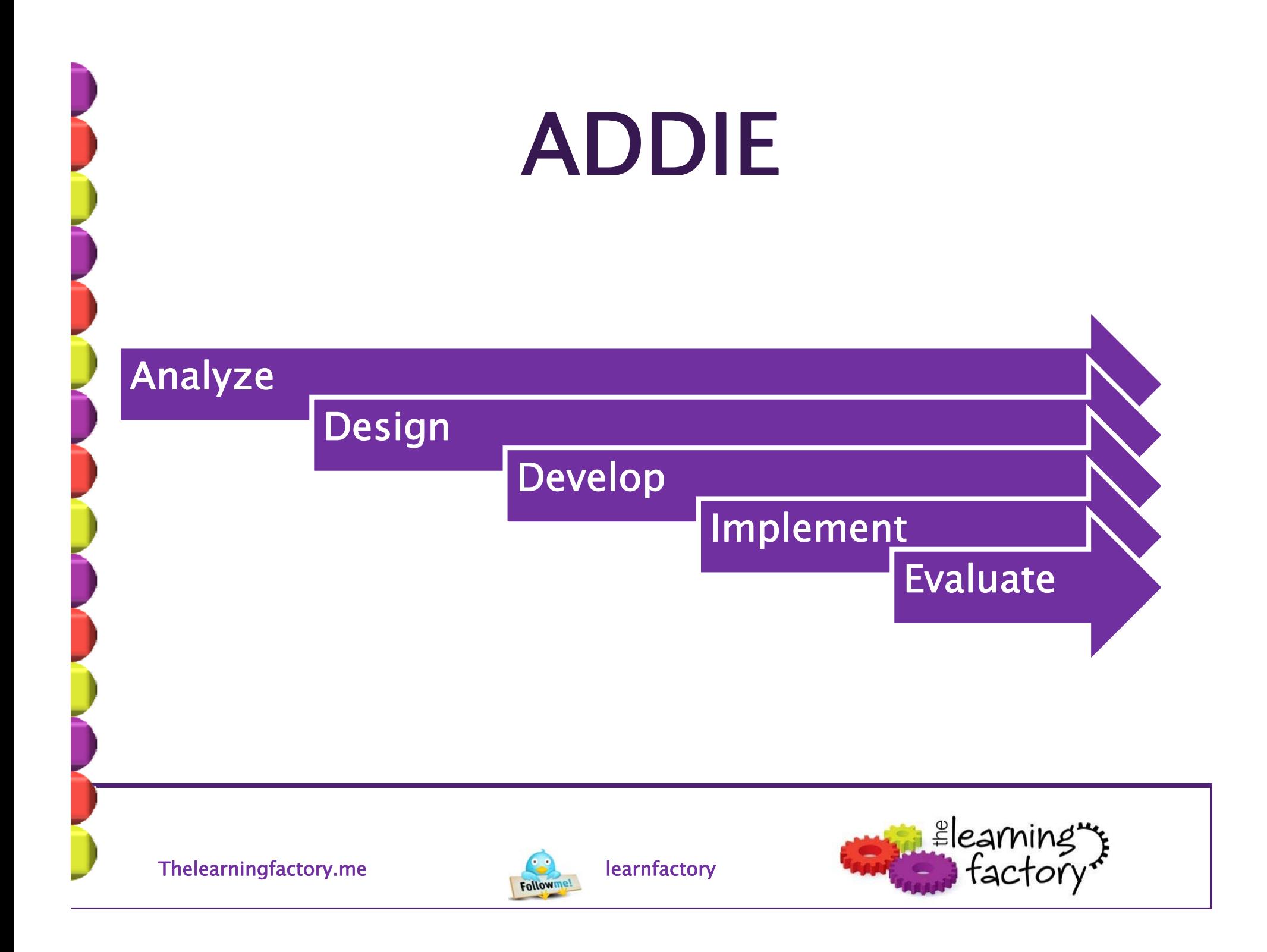

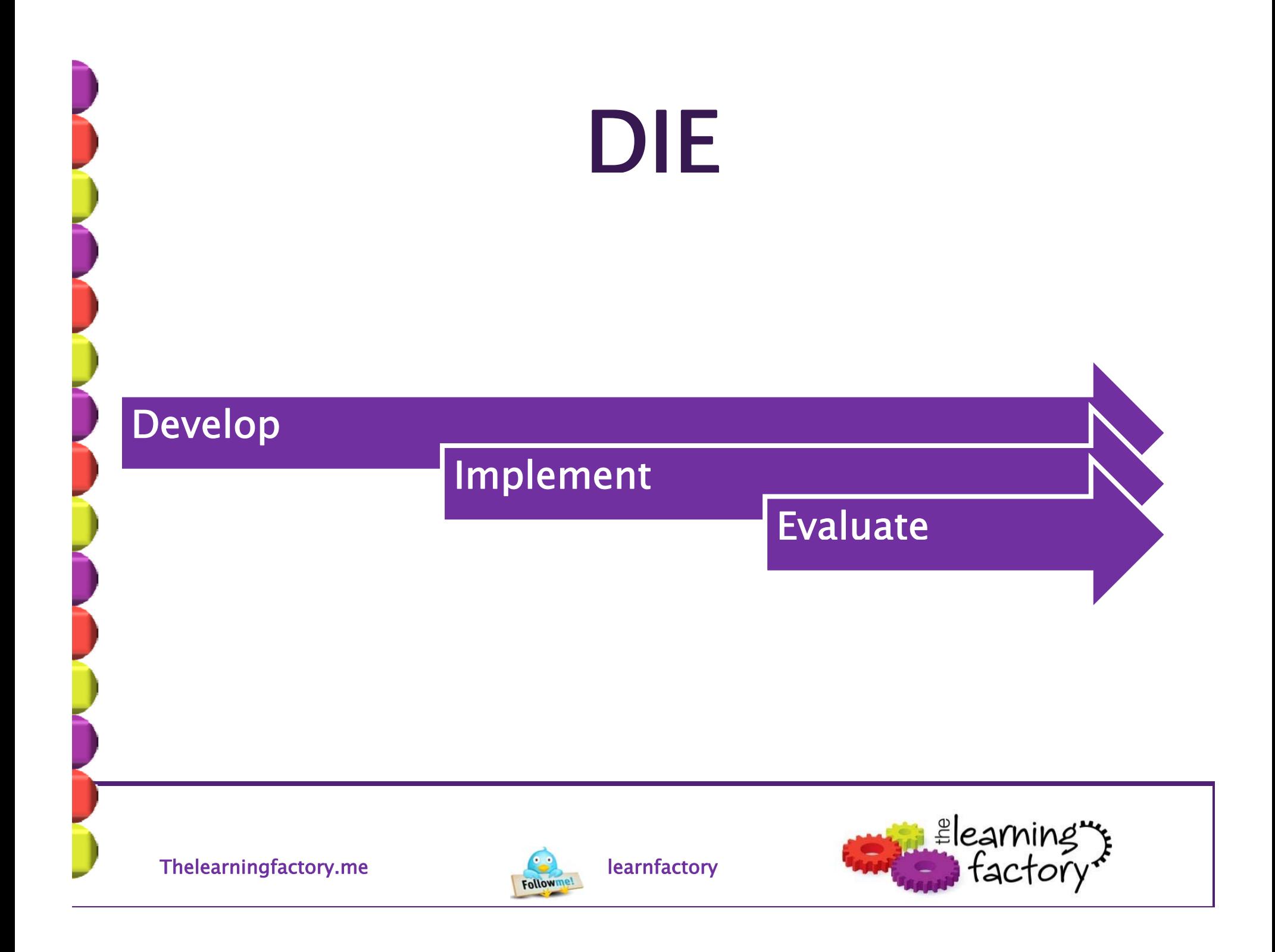

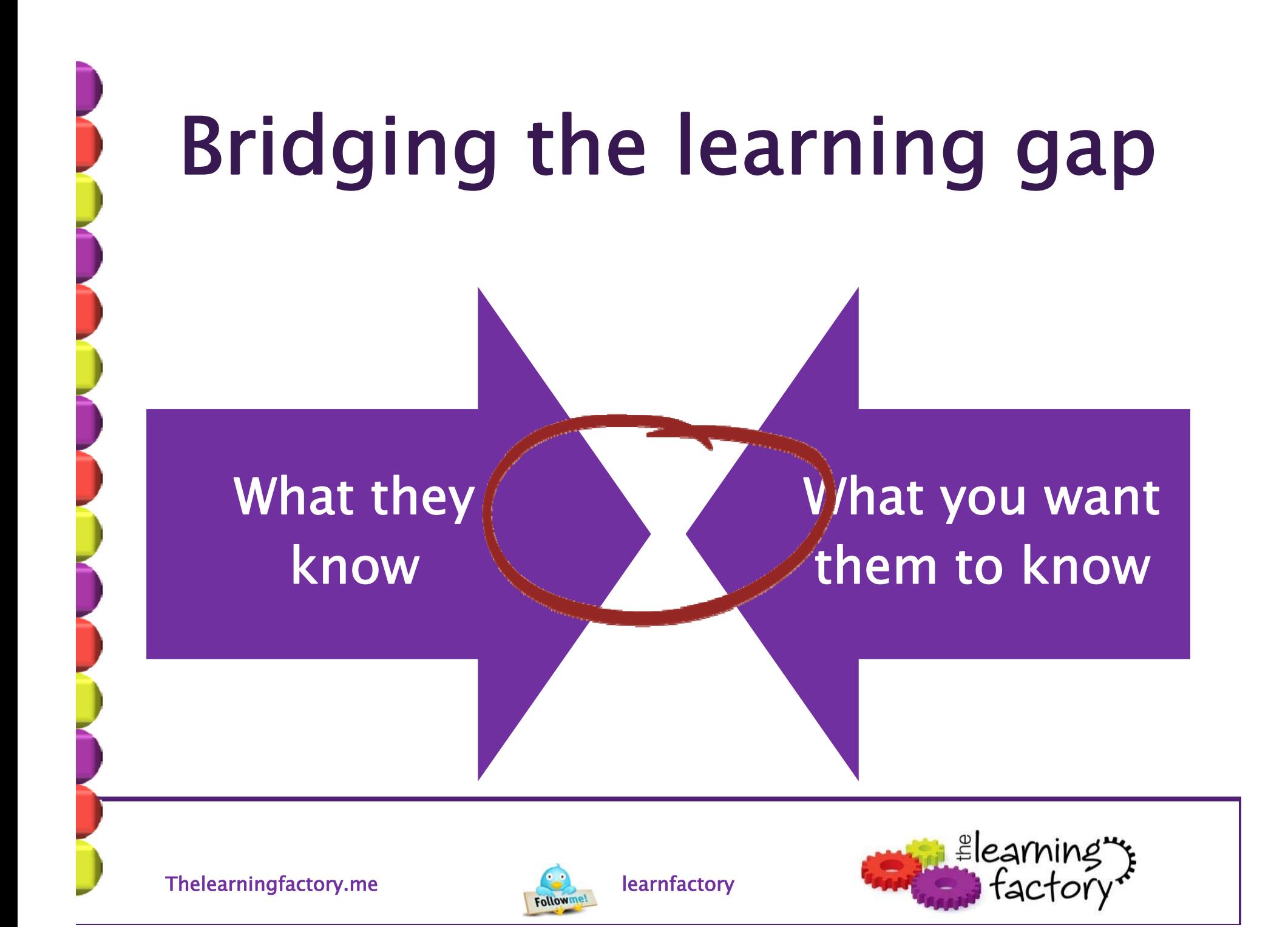

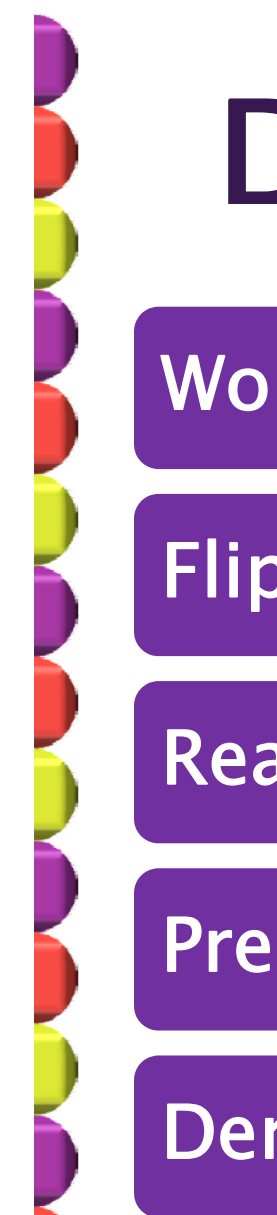

# Design tools that work

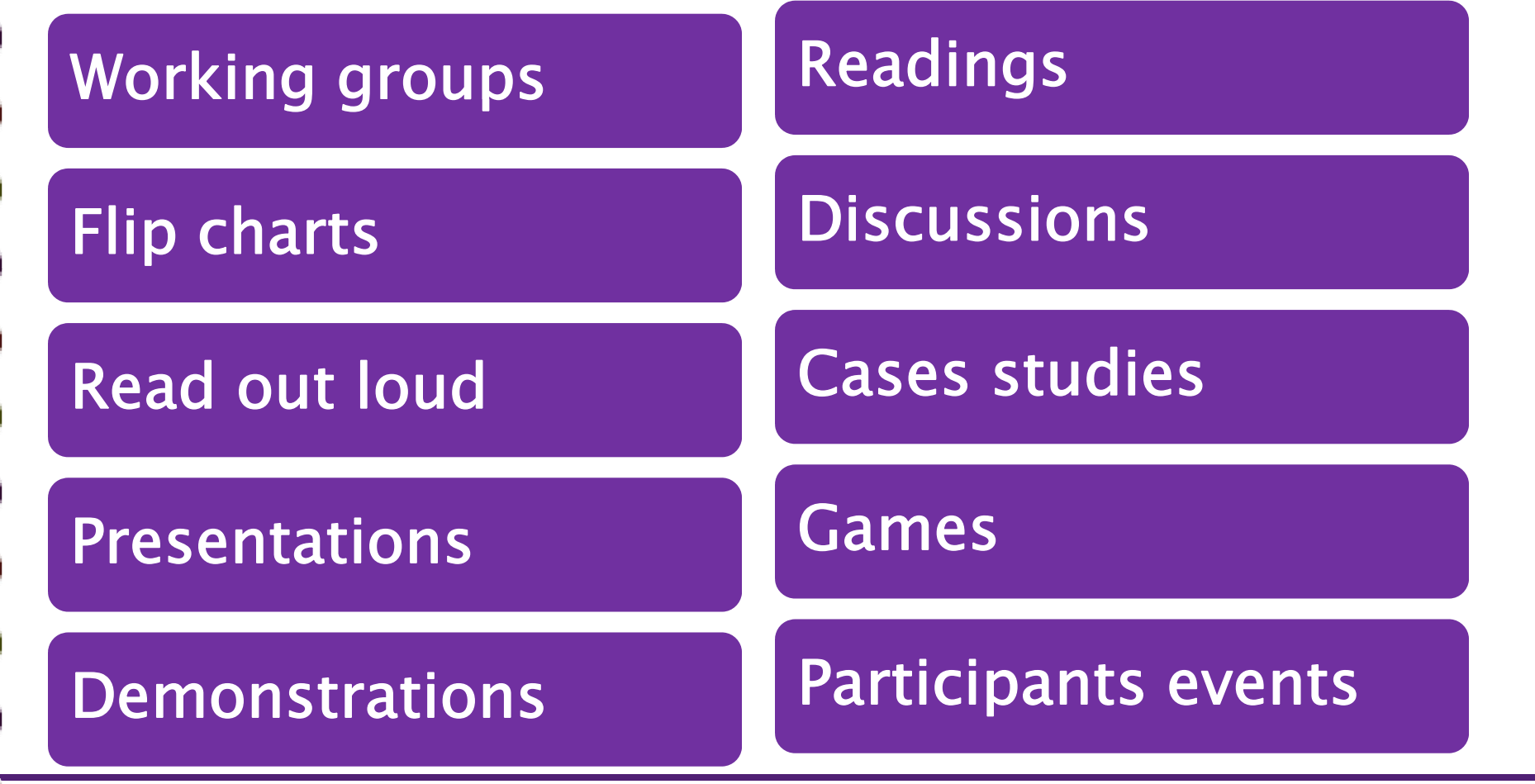

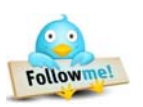

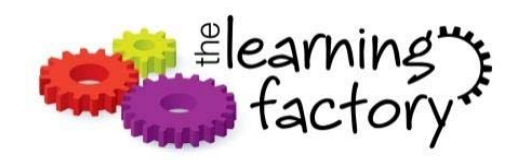

# **Adult learning** We don't learn like children Focus on real world problems Show how learning can be applied Relate to past experience

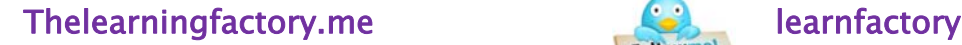

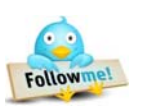

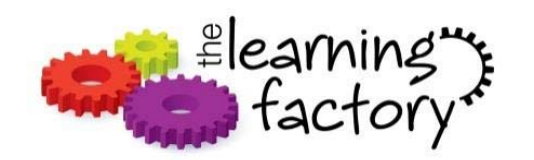

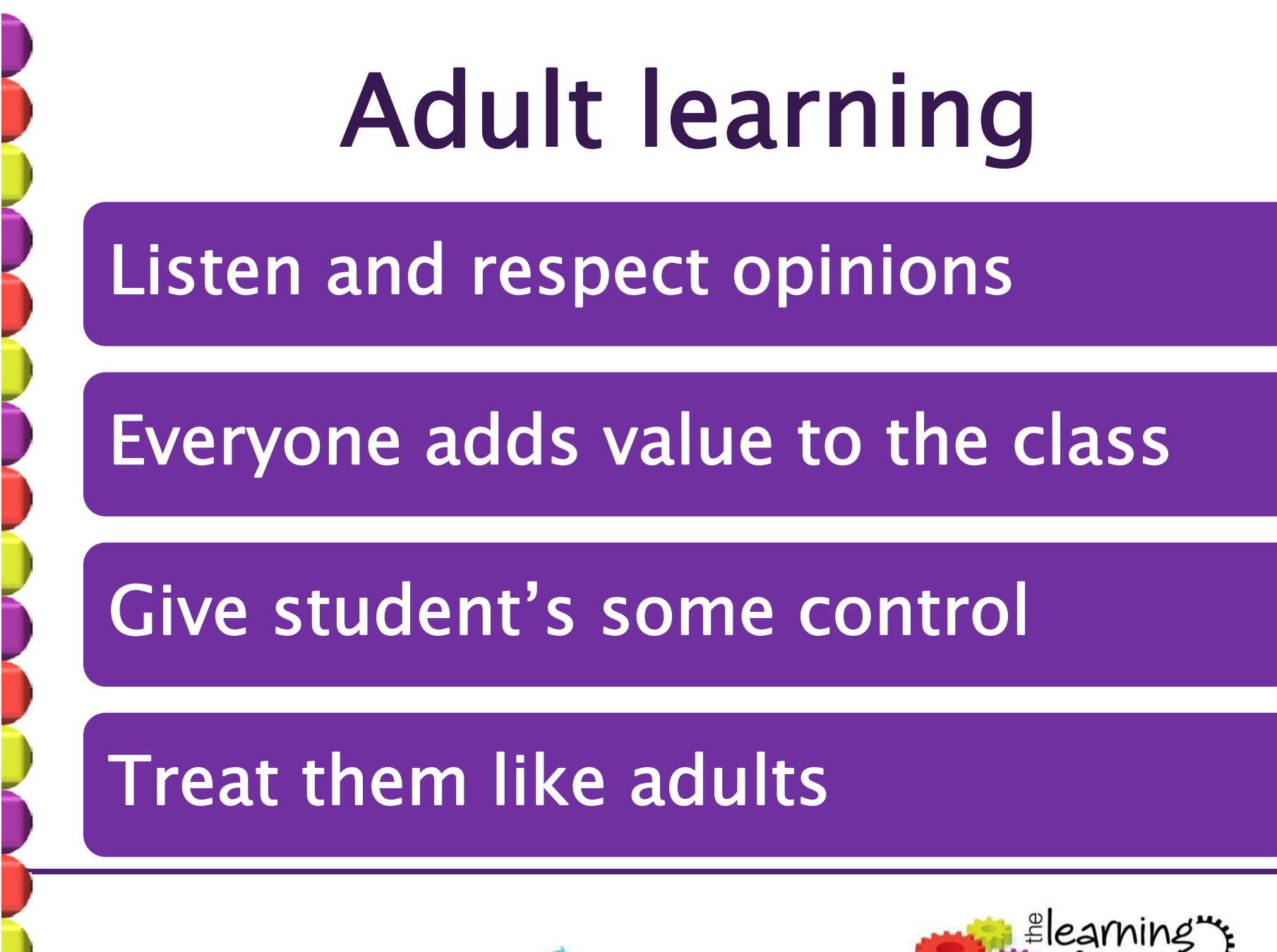

Thelearningfactory.me learnfactory learnfactory

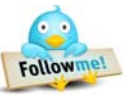

## Memory exercise

Thelearningfactory.me learnfactory learnfactory

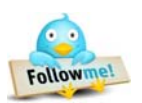

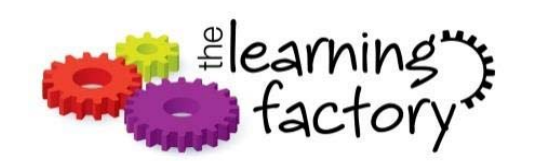

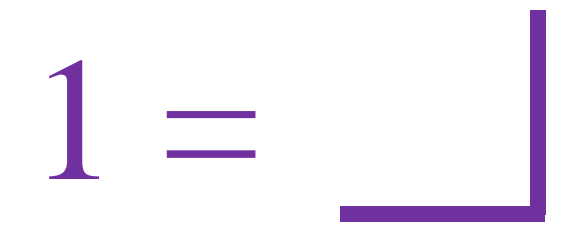

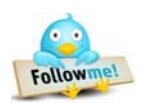

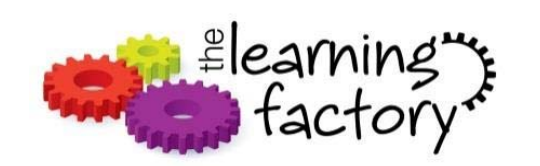

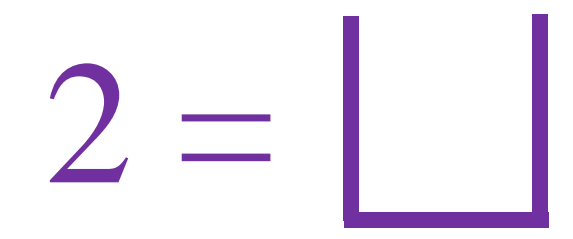

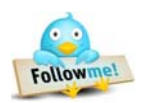

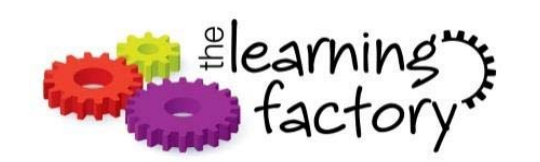

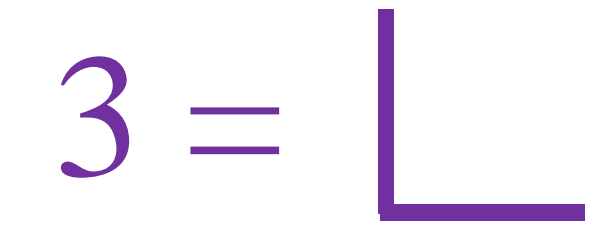

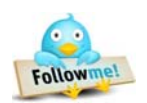

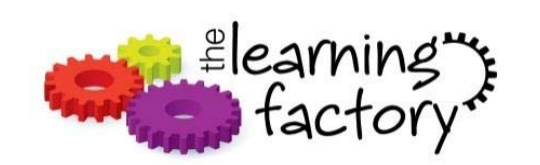

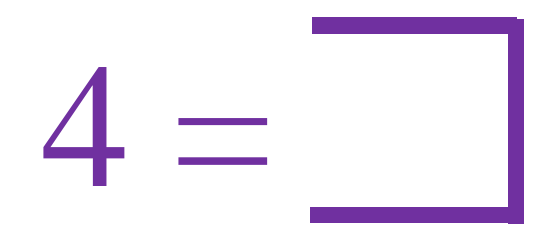

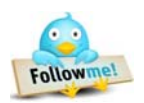

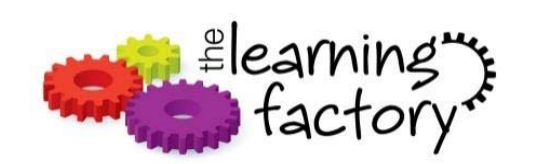

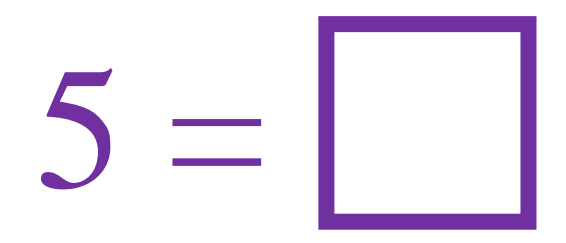

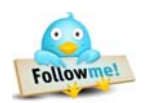

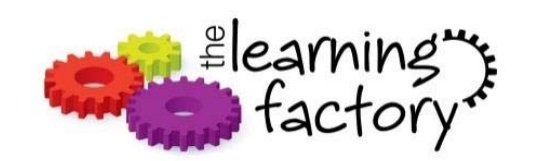

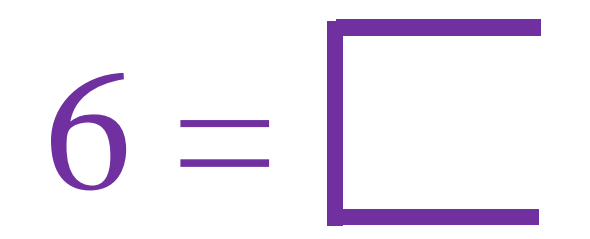

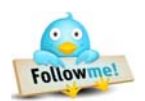

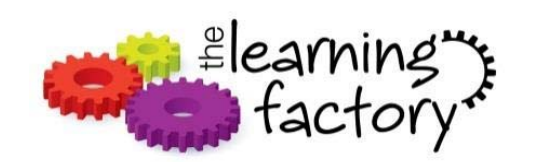

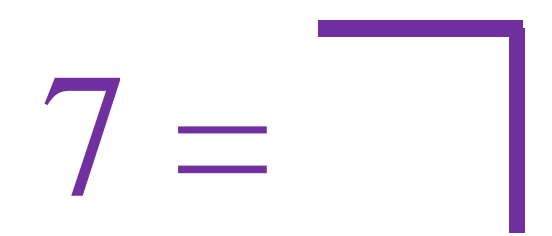

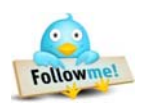

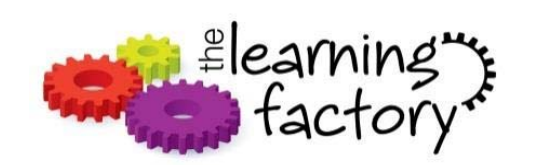

# 

Thelearningfactory.me

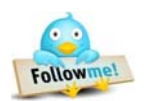

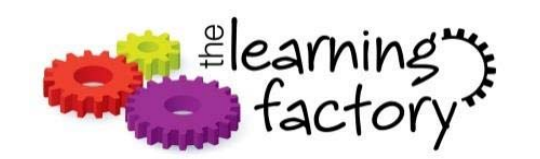

# $9 =$

Thelearningfactory.me

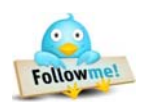

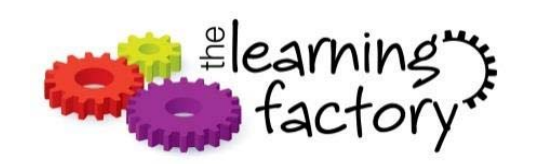

# 1 2 3 4 5 6 7 8 9

Thelearningfactory.me

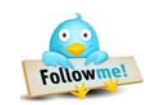

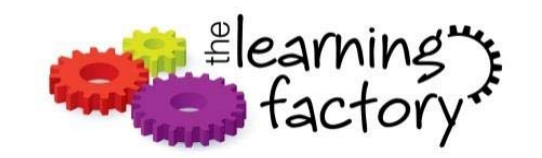

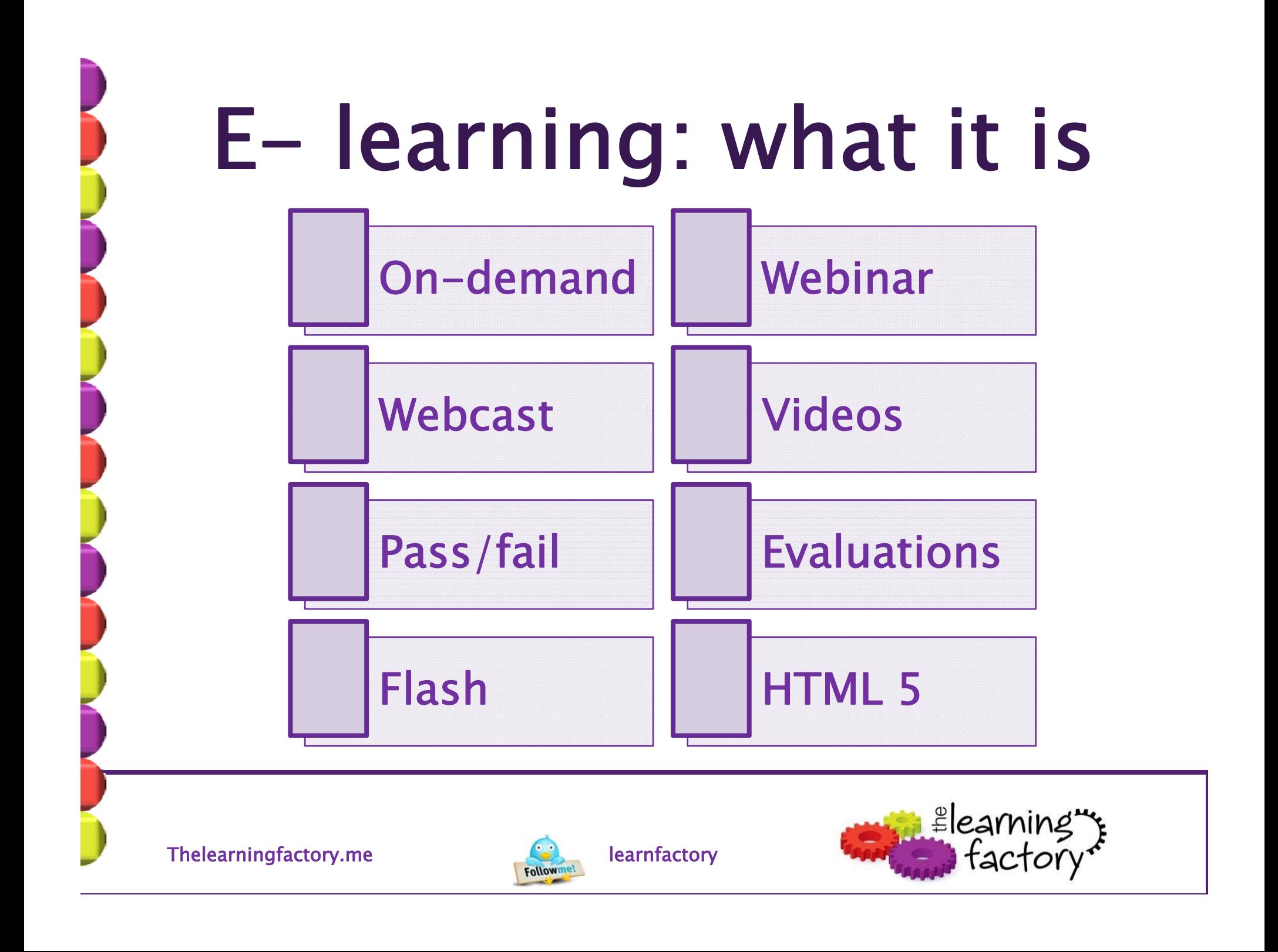

# E- learning tools

- **LMS** 
	- Moodle
	- LearnDash
- Software
	- Articulate
	- Captivate
- Social Media
	- Twitter
	- Youtube
	- Blogs
	- LinkedIn
- Open source/Free
	- Screen cast
	- $-123$ rf.com
	- Screenr
	- Click Meeting
- Good pricing
	- Camtasia
	- Screencast
	- Webex

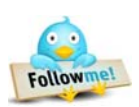

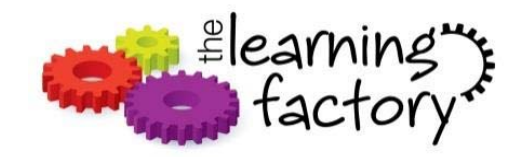

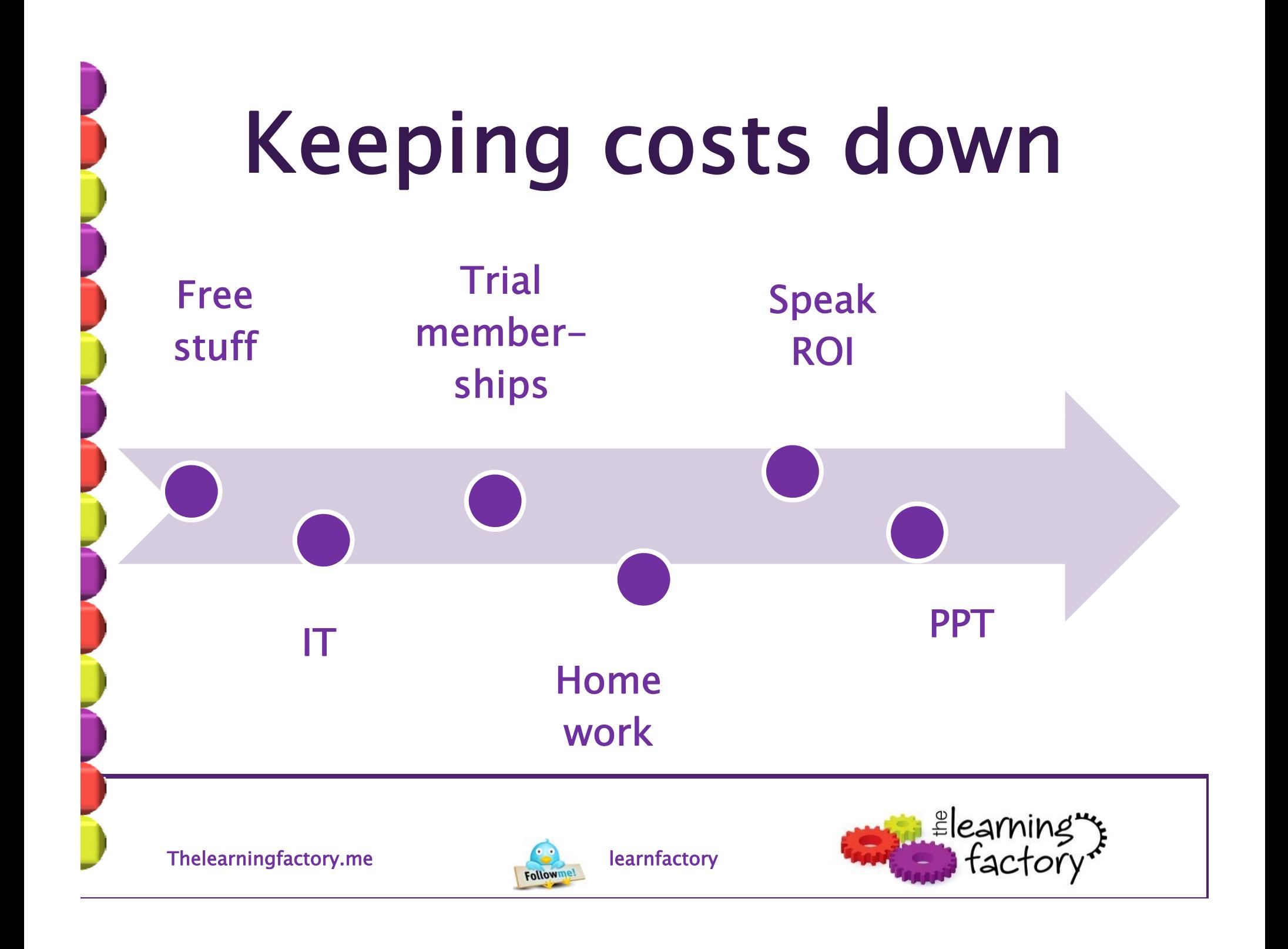

## Keeping costs down  $\bullet$ Follow smart people on social media

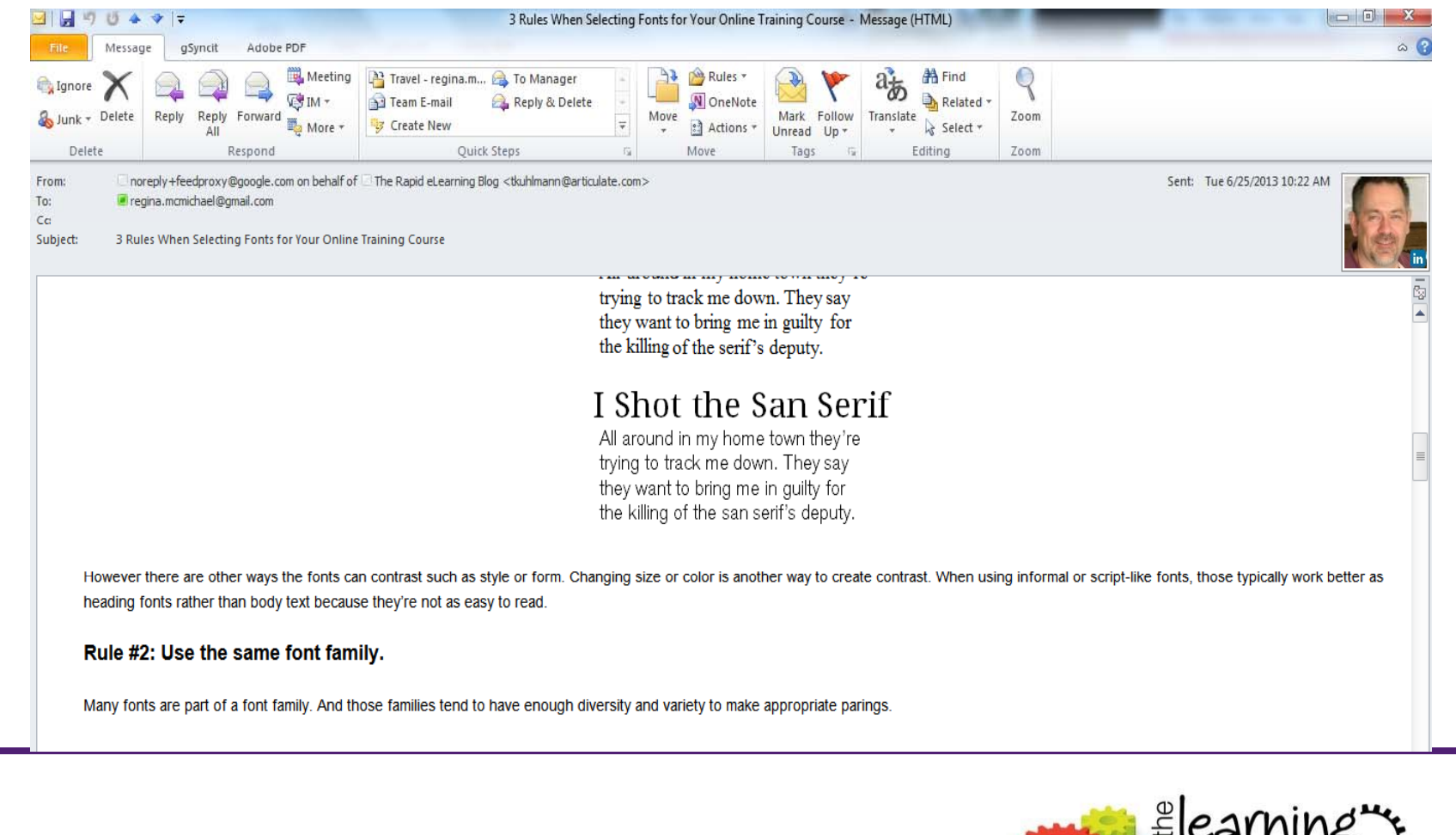

Thelearningfactory.me learnfactory learnfactory

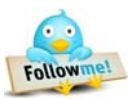

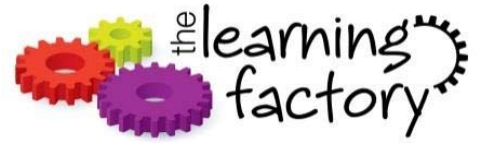

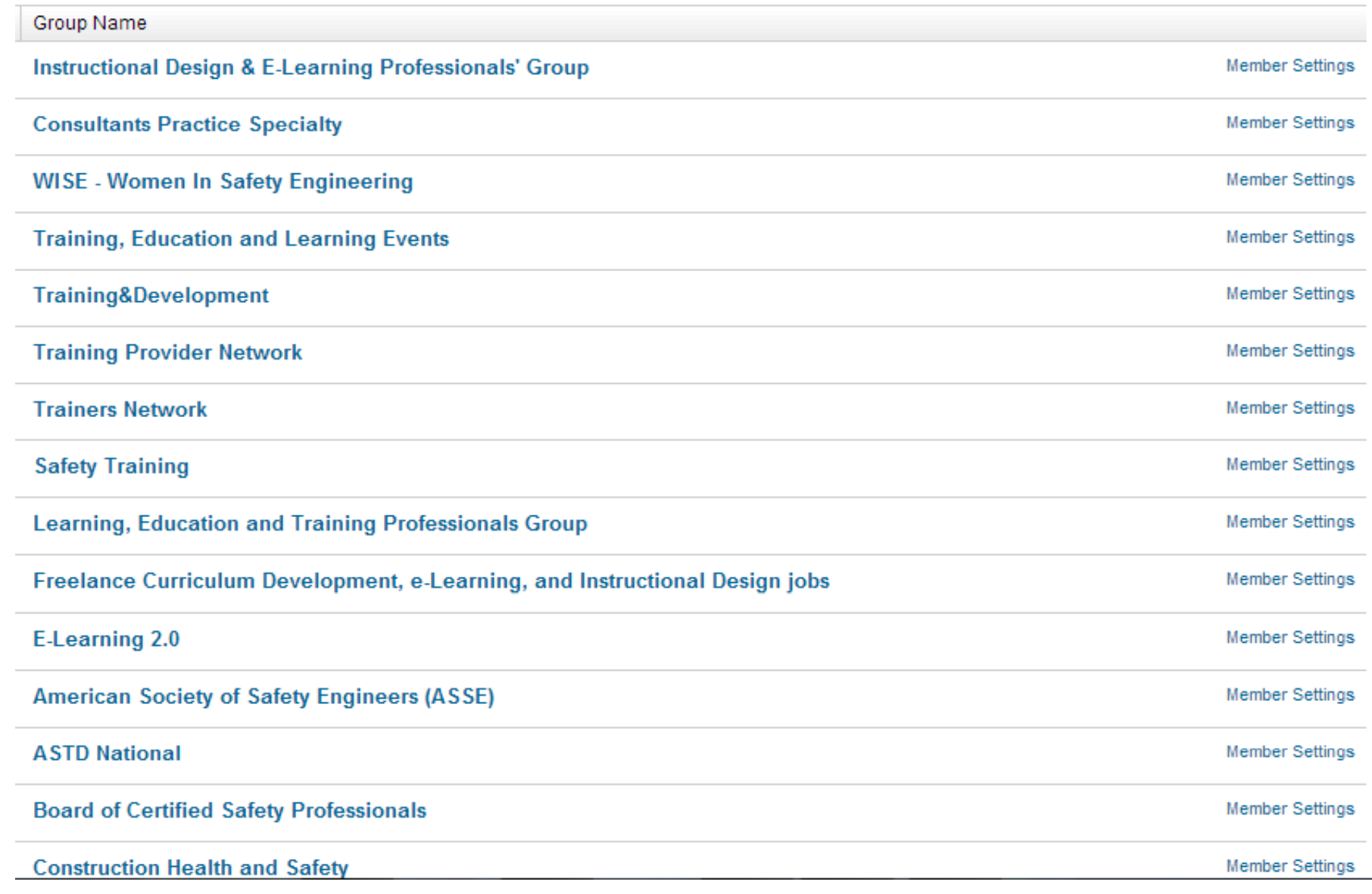

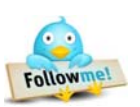

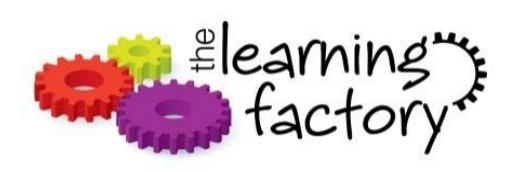

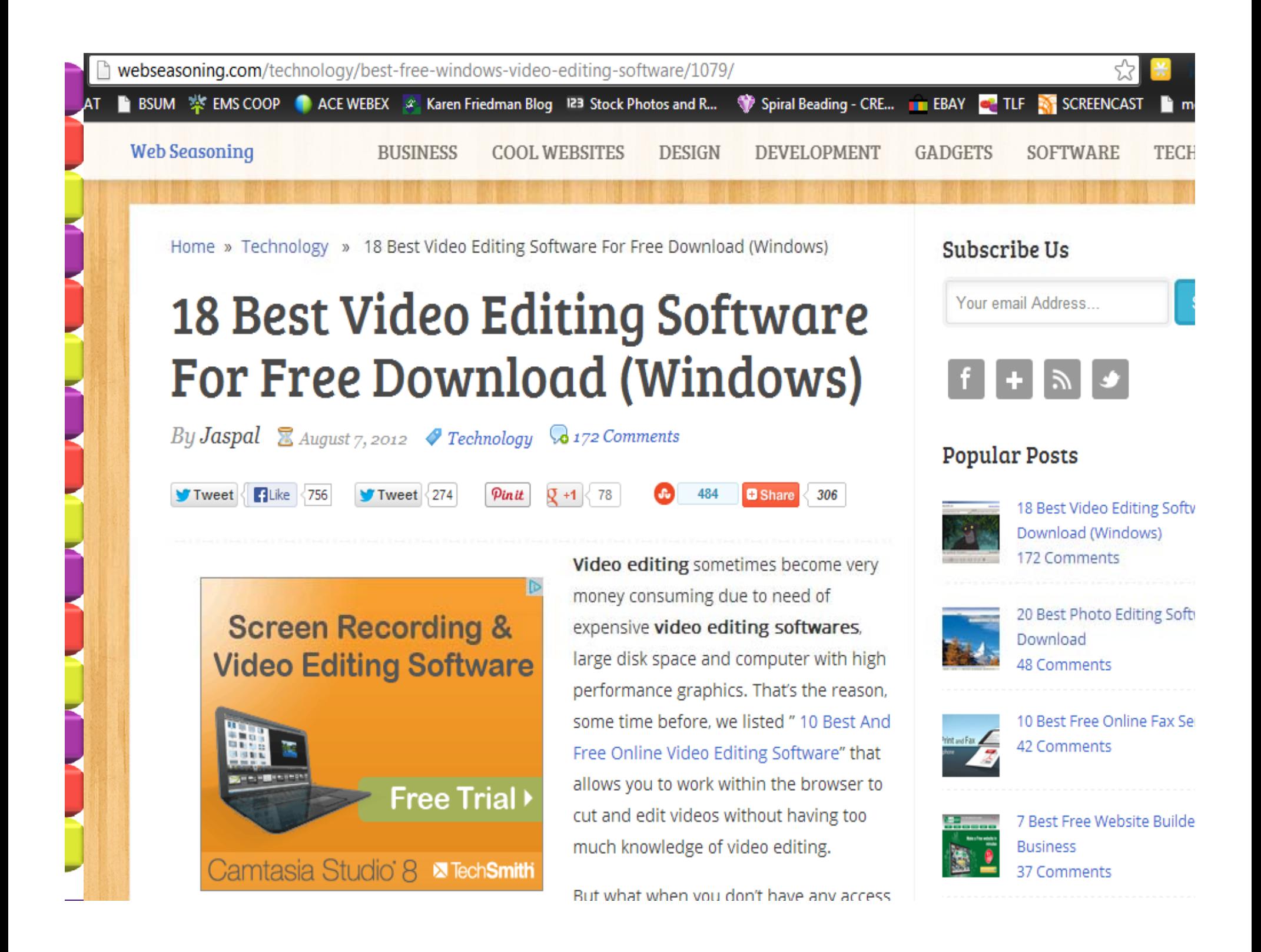

- IANUARY 19 2011

#### **EVERGREEN** CTOOLS

## Virtual meeting smackdown! 15 top Web conferencing services compared

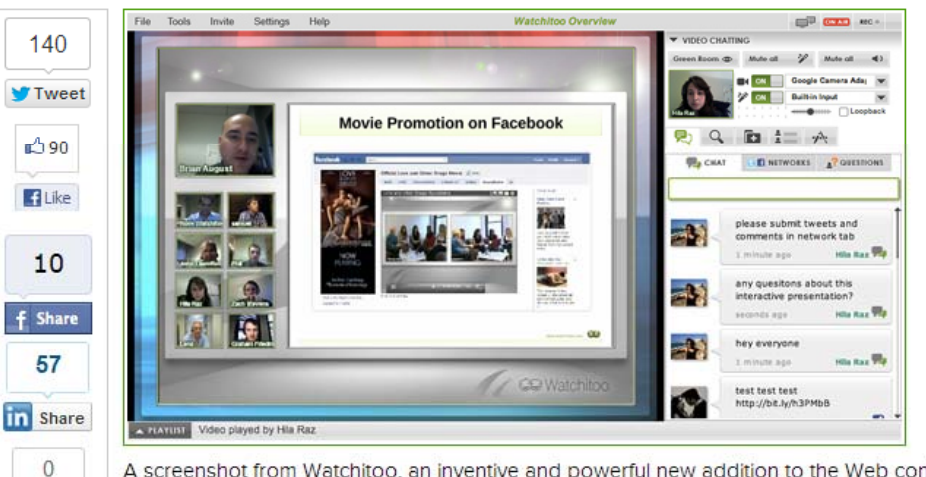

A screenshot from Watchitoo, an inventive and powerful new addition to the Web conferencing field. (Click for full size)

### Here are our top choices for live streaming tools, webinars & employee collaboration online

Target audience: Nonprofits, brands, educators, foundations, NGOs, cause & community organizations, Web publishers, individuals. Updated Jan. 19, 2011.

The following guide, originally created by TechSoup Global, has been significantly updated and expanded by J.D. Lasica and Kim Bale of Socialbrite.

ore and more nonprofits, businesses and entrepreneurs are turning to Web conferencing nunicate with fellow staff members, customers, supporters and prospects.  $\left(\times\right)$  2 new comments  $\sim$  $\mathbf{u}$  $\sim$ 

**Thelearningfactory.me** 

 $\sqrt{4}$  +1

 $\mathbf{1}$ 

**SBuffer** 

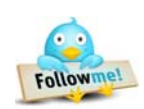

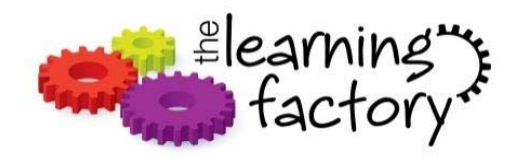

Welcome Excel Tips Charting Advanced Excel VBA Excel Dashboards Project Mgmt. Formulas Downloads

### How to create a column chart with background image in Excel ?

Posted on May 6th, 2013 in Charts and Graphs, Excel Howtos - 9 comments

### **Ultimate KPI Dashboard**

www.Domo.com/KPI-Dashboard Ditch The Spreadsheets. Run Your Entire Business From Your Tablet!

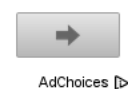

Tony sends this chart and asks if it can be done in Excel.

It sounded like a good challenge for a lazy Sunday morning. So here we go. (Posting it on Monday).

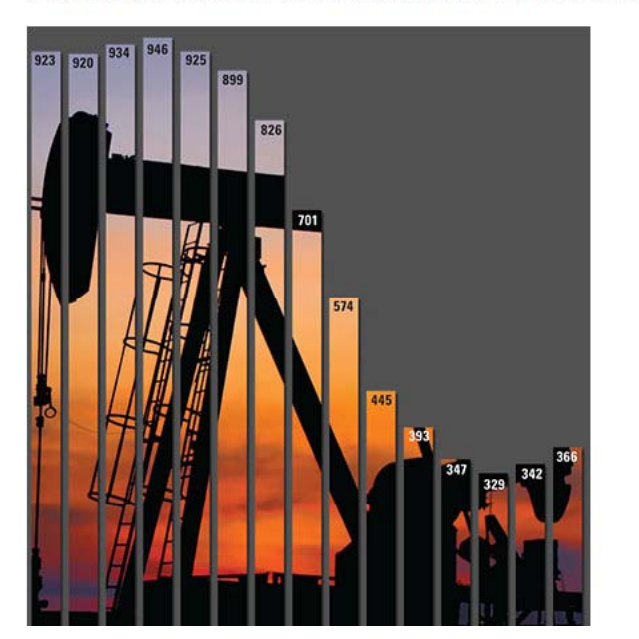

Found this following a guy on LinkedIn

Thelearningfactory.me learnfactory learnfactory

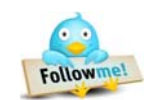

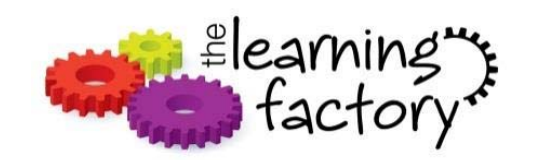

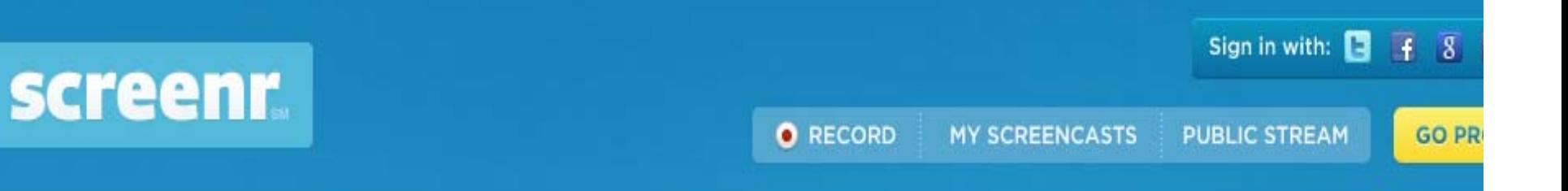

## Instant screencasts: Just click recor

Screenr's web-based screen recorder makes it a breeze to create and share your screencasts around the web.

Just click the record button, capture your screen & voice, and share the link. Some people even call it fun!

Nothing to install or download Record on your Mac or PC Plays everywhere, even on iPhones Start now-it's completely FREE!

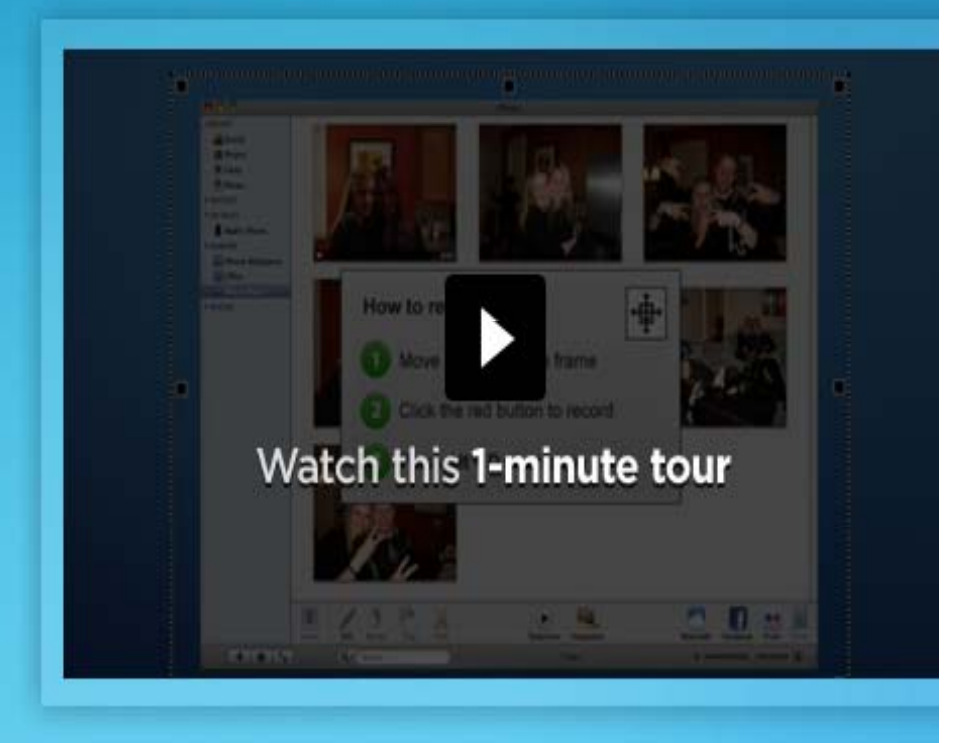

Launch screen recorder now!

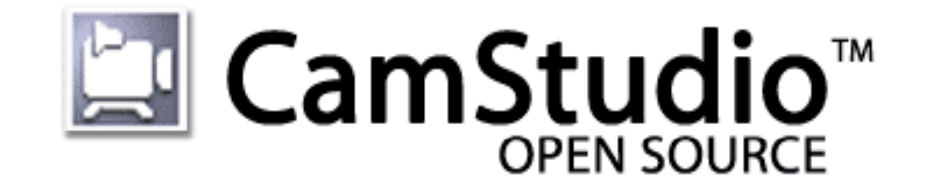

## **Free Streaming Video Software**

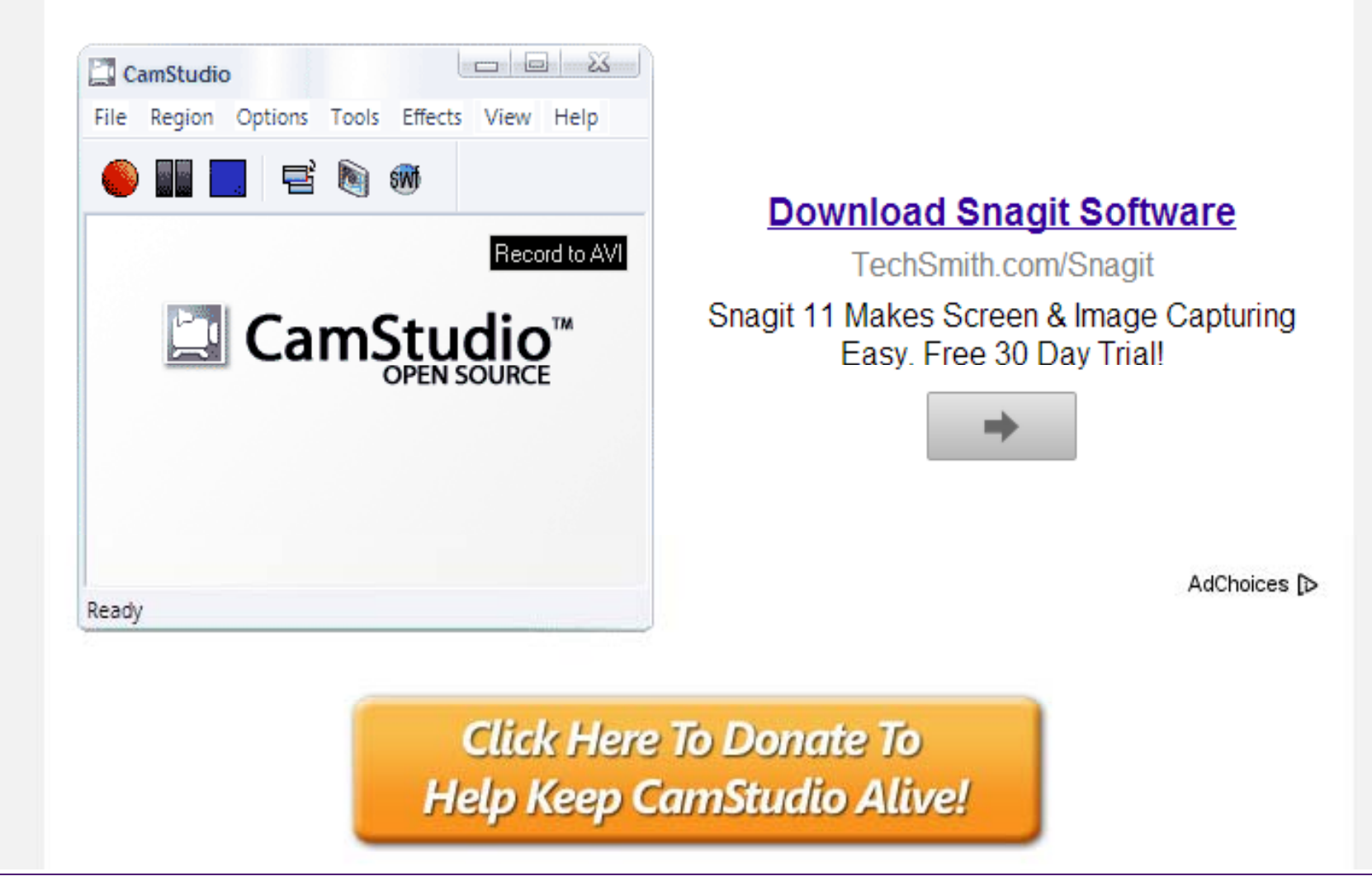

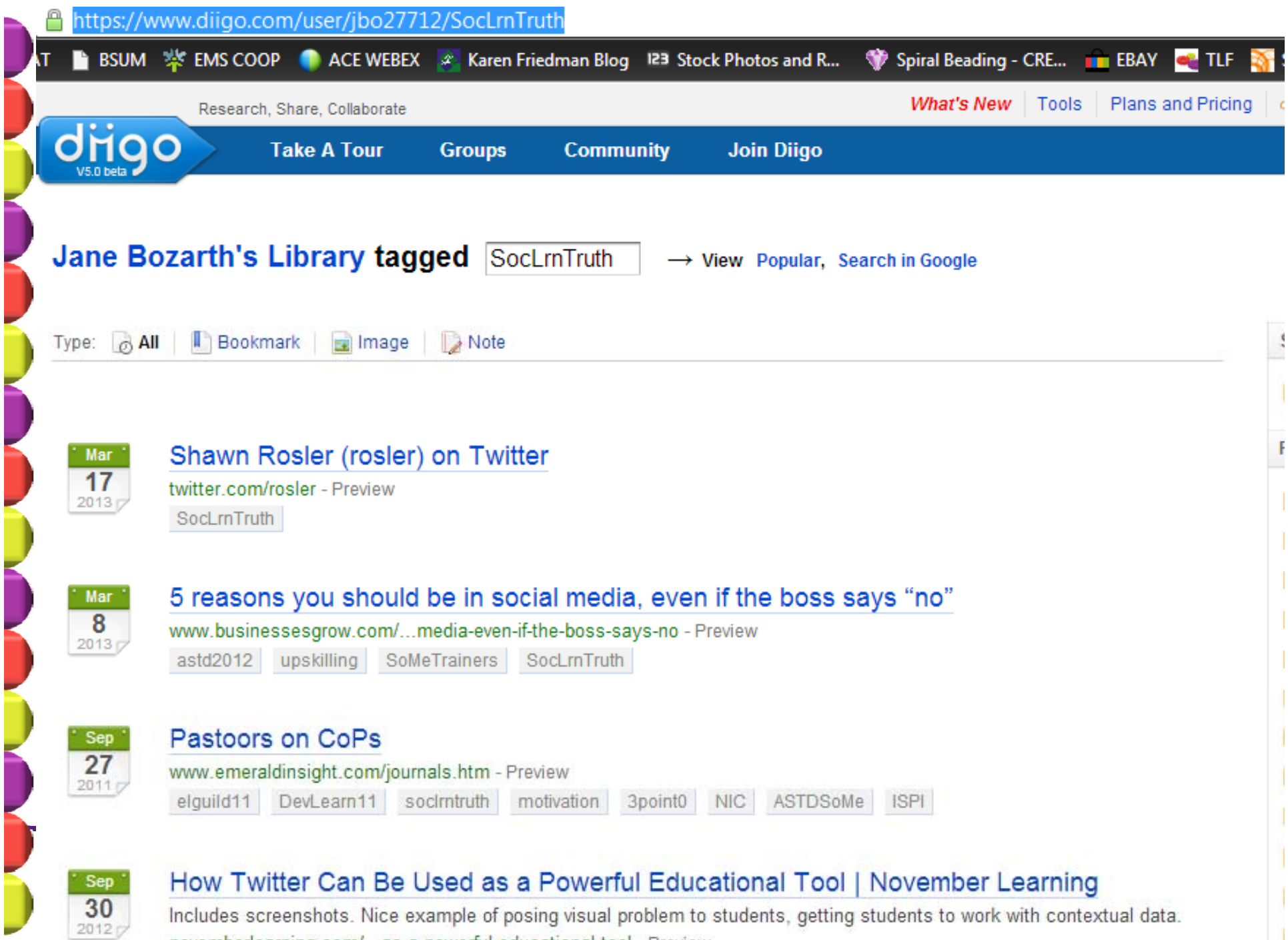

novemberlearning.com/...as-a-powerful-educational-tool - Preview

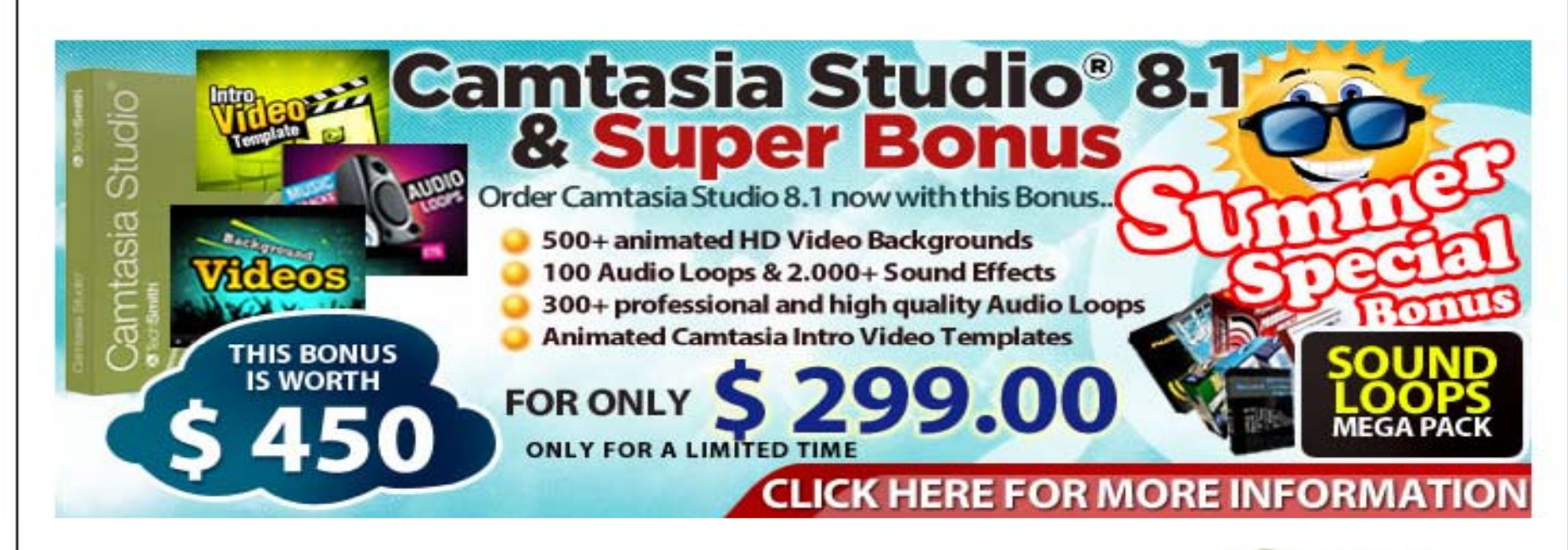

Studi

asia

FREE **Camtasia Studio** 

Trial Download

## NEW! CAMTASIA STUDIO 8.1 - SCREEN RECORDING AND VIDEO EDITING TOOL

Camtasia Studio is designed to help you share your view of the world with anyone, anywhere...

Camtasia Studio is the complete professional solution for recording, editing and sharing high-quality screen video on the Web, Youtube, DVD, CD and portable media players, including iPod.

Easily record your screen, PowerPoint, multiple audio tracks, and webcam video to create compelling training videos, screencasts, and presentations without ever leaving your desk. With the power of interactive Camtasia Studio videos, you can deliver highquality content anytime, to even your most remote audience.

### **RECORD, EDIT AND NOW SHARE!**

Camtasia Studio helps you keep pace in a mobile world by making it easy to publish videos and MP3 files for iPod and other

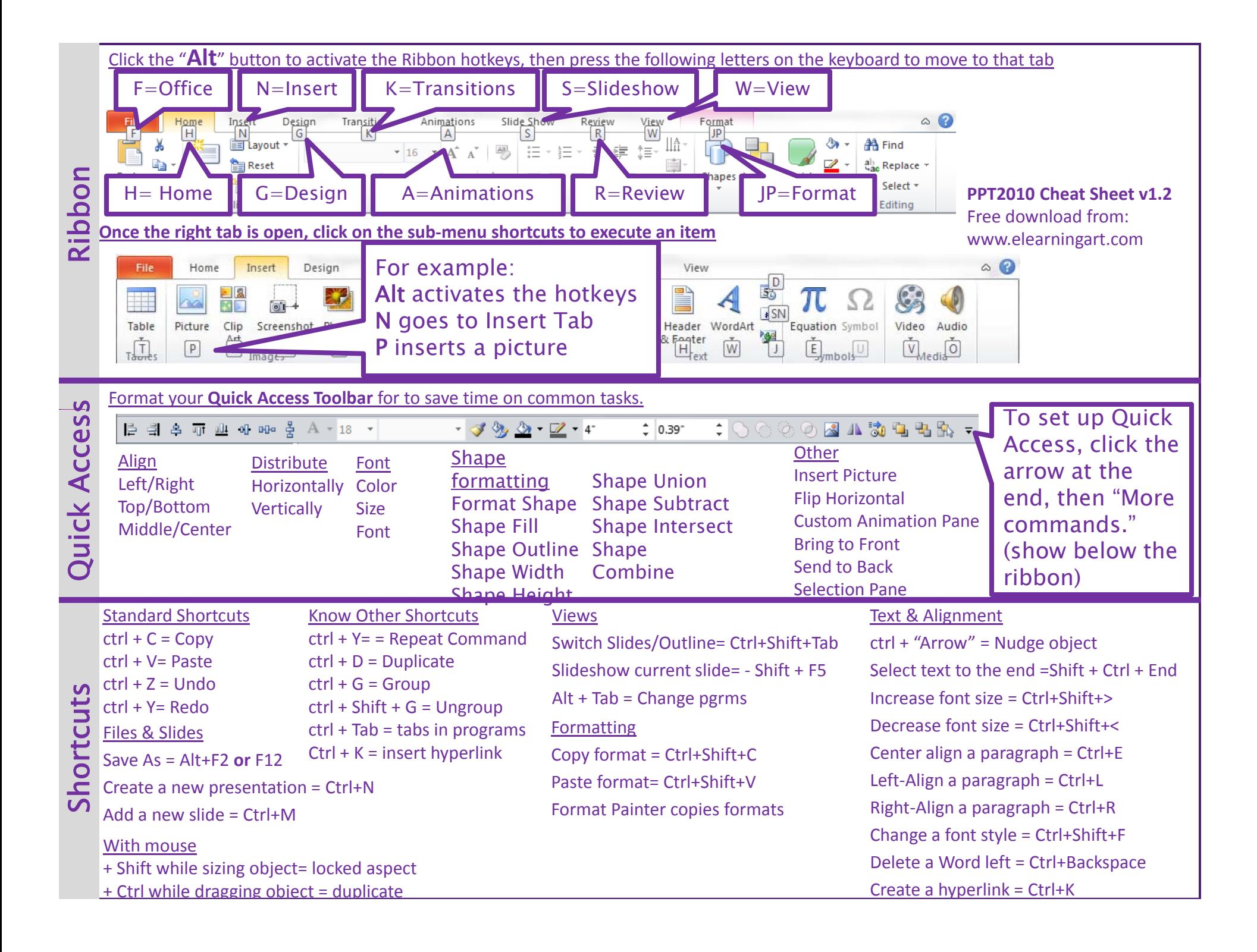

# Caveats

- $\bullet$ Must be tech savvy – at least a little
- Must have time to learn
- Be humble
- $\bullet$  Don't download if you have a weak stomach
- Dazzle don't baffle

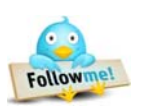

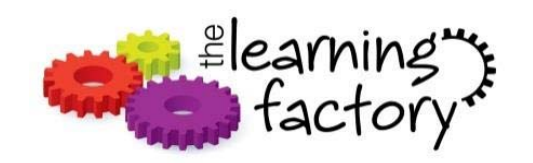